# **Employees Provident Fund Management**

## 1 Pooja Aher, 2manish Kirnapure, 3shubhanginemade,4tejaswita Shriwasatava, 5 Lulkaran Chohale

1Assistant Professor in Priyadarshini J.L. College of Engineering, Nagpur, India 2Student in Priyadarshini J. L. College of Engineering, Nagpur, India 3Student in Priyadarshini J. L. College of Engineering, Nagpur, India 4Student in Priyadarshini J. L. College of Engineering, Nagpur, India 5Student in Priyadarshini J. L. College of Engineering, Nagpur, India

Abstract—Every association has need to pay compensation to their representatives, this work is done each month. Every single association needs to keep up the record month to month for sometime later. Presently multi day as we probably am aware the nations goes moved toward becoming digit so this work is additionally performed carefully. This venture EMPLOYEES PROVIDENT FUND MANAGEMENT includes everything with respect to representative installment and identified with compensation charge. This likewise incorporates conveying of charges to the administration and furthermore monitor worker installments. This instrument will encourage to the businesses to pre-Validate the ECR and furthermore do changes in the ECR record before transferring on Unified Portal. The Employees Provident Fund Management s part savvy subtleties of wages and the commitments including essential subtleties for the new and existing individuals' arrival Tools likewise keep up the record of EPF part. Manager can check month to month or yearly subtleties of each EPF part. At the point when an organization procures its first representative it began its e return instrument. In the United States, each new representative must be accounted for to the state alongside a finished W-4 tax document. The W-4 decides what number of remittances the worker fits the bill for while ascertaining the government salary charge that ought to be retained from each check. For the most part, the representative needs to make good on pay government obligation relying on their wards.

#### Introduction I.

Representatives Provident Fund Management an Offline Tool for boss for approving the ECR (electronic challan cum return) before transferring it at the bound together entryway. Presently multi day, EPFO has not delivered any product for approving the ECR or EPF return. Numerous businesses are confronting this issue how to approving ECR for transferring at the bound together entrance in light of the fact that brought together gateway has just acknowledge approving ECR "So as to help the business to make the right ECR record each month, Employees Provident Fund a disconnected apparatus for bosses for approving ECR before transferring at Unified Portal," this instrument will encourage the businesses to pre-approve the ECR and furthermore do alterations in the ECR document before transferring on Unified Portal. The arrival has part insightful subtleties of the wages and commitments including essential subtleties for the new and existing individuals. Workers Provident Fund Management additionally keep up the record of EPF part. Business can Employees Provident Fund Management process commonly incorporates check month to month and yearly subtleties of each EPF part. computing representative pay, recording finance exchanges and deciding and making good on regulatory expenses. An organization must have instead of a timekeeping framework that precisely mirrors the hours put in by non exempted representatives just as the ordinary pay installments for absolved specialists. Normally, worker needs to pay salary from their gaining; toward the year's end, they should report all wages, tips and other pay paid. Organizations likewise should retain the Social Security and a Medicare commitment from representatives' wages and need to pay a coordinating sum.

| II. Literature Survey |        |                        |            |              |     |  |  |  |  |
|-----------------------|--------|------------------------|------------|--------------|-----|--|--|--|--|
| S                     | Applic | Features               | Problem    | Algorithm    | Ref |  |  |  |  |
| r                     | ation  |                        | Statement  | -            |     |  |  |  |  |
|                       |        |                        |            |              |     |  |  |  |  |
| Ν                     |        |                        |            |              |     |  |  |  |  |
| 0                     |        |                        |            |              |     |  |  |  |  |
| 1                     | Monthl | In this system         | 3A not     | bubble sort  | [1] |  |  |  |  |
|                       | y E    | employer can store the | generate   | and binary   |     |  |  |  |  |
|                       | return | EPF details of         |            | search       |     |  |  |  |  |
|                       | Softwa | employee and generate  | KYC file   | algorithm is |     |  |  |  |  |
|                       | re     | ECR in text format to  | not create | used in      |     |  |  |  |  |

|   |                                            | fill EPF return on<br>EPFO website                                                                                                    |                                                                                                    | existing<br>system                                                                                                    |     |
|---|--------------------------------------------|----------------------------------------------------------------------------------------------------|----------------------------------------------------------------------------------------------------|----------------------------------------------------------------------------------------------------|-----|
| 2 | Compu<br>ter<br>Based<br>Payroll<br>System | A-PAYshould take<br>care of Personnel<br>Management, Payroll,<br>Attendance<br>Management using<br>biometric machine,<br>Leave Management,<br>SMS intimation,<br>statutory compliances<br>like PT, PF,ESIC, TDS<br>& IT etc. | 1) No<br>option to<br>restore or<br>get the<br>backup of<br>all<br>databases<br>of faculties<br>by just<br>clicking a<br>button    |                                                                                                    | [2] |
| 3 | ECR<br>TEMP<br>LATE<br>2.0                 | In this tool used to<br>create an ECR file in<br>text format for filling<br>the EPF return at<br>unified portal                                                                                                    | In this tool<br>used to<br>create an<br>Arrears file<br>in text<br>format for<br>filling the<br>EPF return<br>at unified<br>portal | There is no<br>record will<br>store<br>If the<br>employee is<br>cross 58<br>year then<br>it's not<br>created<br>accurate<br>text file | [4] |

## III. Requirement Analysis

The following are the Functional Requirements for Employees provident Fund Management System.

- The system should support create ECR, stored details, and able to modify them
- Employer can easily take backup of stored data and easily import the previous backup
- Employer can upload bulk data of Employees
- Employer can create ECR file, KYC file, Date of exit file and easily upload it an unified portal and generate the EPF challan

## IV. Proposed System

This project is an online tool which is used to create the validating ECR to upload in Unified Portal for creating the EPF challan, this project is used for involves everything that has to do with the payment of employees and the filing of employment taxes. calculating wages, taxes and other deductions, printing and delivering checks and paying employment taxes to the government.

This tool will facilitate the employers to pre-validate the ECR and also carry out the ECR file before uploading on Unified Portal. The return has member wise details of the wages and contributions including basic details for the new and existing members. return Tools also maintain the record of EPF member. Employer can check monthly or yearly details of every EPF member.

## V. Results:

The following snapshots shows the various modules of Employees Provident Fund Management System. A. Registration:

Registration is first module that is authentication to user means in Registration module software create the username and password

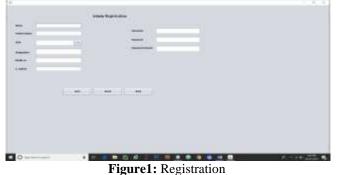

#### B. Log-in:

This is where you need to enter your client id and secret key for login. You have come here subsequent to choosing an additional foundation from the prior screen. The screen at best demonstrates the Establishment ID you have chosen. In the event that you have chosen a wrong foundation from the rundown, if different foundations have been included, it would be ideal if you click BACK rather than login. It will return you to the primary screen for choosing the right foundation. The framework permits the administrator client to make/erase new/existing clients and to change secret word. In any case, the administrator client can't be erased and just his secret phrase can be changed.

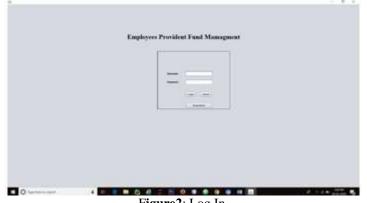

Figure2: Log In

#### C. Employee Registration

This screen is utilized for transfer/passage of the subtleties of the individuals as required for documenting the Return in Form 5, Form 10, for national/International Workers and for Disabled Workers. The information that are required for the Form 5 are compulsory. In the event that a part has left, you can enter the date of exit and in such case the purpose behind leave will wind up required. There are some extra subtleties which likewise can be topped off. These subtleties may wind up accommodating later when part applies for case. In any case, they are not required.

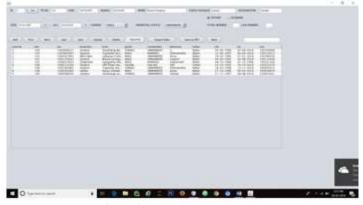

Figure3:Employee Registration

#### D. Salary Information:

This module taking the input from employer like number of days and rate. Basis of that input it calculate the employee deduction and stored their record in database

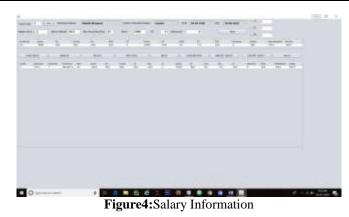

#### E. Summery:

This screen after the section of the Return Month takes you to the genuine information passage/transfer screen for the month to month return. This screen likewise shows the outline, account savvy and month shrewd of the as of now entered/transferred wage subtleties. In this total summery will be recorded as A/c 1, A/c 2, A/c 10, A/c 21, A/c 22, Month, Year and aggregate. The screen will request that you enter in the Return Month and Return Year fields.

#### F. Monthly Return:

In this module EPF details is recorded and the based on this details EPF return fill in Unified Portal. This screen is to be used for entry of wages for each member for a month.

### 1. Data can be entered for each member one by one.

#### 2. Data can be imported through csv file

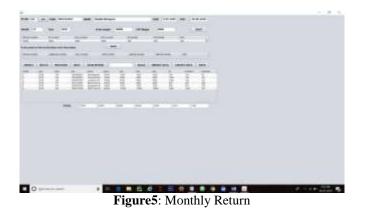

G. ECR and Report:

a. ECR:

In this screen, the approved content record will be produced based on the wages and other data entered by the client through the different elements of the product and before transferring the document and transmitting the sums in the bank against the transferred return, the businesses ought to fulfill themselves with the accuracy of the information in the content record.

- **b.** Report:
- i. Form 5:

In this module Form 5 is generated between pf range or between Joining date. Form 5 is nothing but the complete basic information of employee.

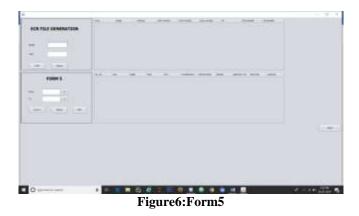

ii. Form 3A:

Form 3A is monthly details of individual employee break in service.

iii. Form 6A:

Form 6A is yearly details of individual employees including break in service.

H. Parameter:

In this module user can easily change the parameter. This is most important for user because some time employer has paid previous challan like Arrears.

### VI. Back Upand Reset:

This screen is to be used by **admin** only to reset data for the particular month. User can easily take backup of complete file and store them to another location for future used.

## VII. Conclusion:

In this paper the various implementation modules of Employees Provident fund Management system are discussed which will help for the employer to fill employees provident fund in their UAN or PF account. Also eliminate the trouble of employer.

#### References

- "Automated Payroll System (A-PAY)", by Arjun V. Singh, Siddesh V. Chaphekar, Yogesh S. Sawant, Volume 03, Issue 02, February – 2016], ISSN (Online):2349–9745; ISSN (Print):2393-8161.
- [2]. "Computer Based Payroll System Implementation For E-Governance at Punjab Agricultural University", by Poonamdeep Kaur, Dr. Dinesh Grover, e-ISSN: 2278-067X, p-ISSN: 2278-800X, Volume 5, Issue 3 (December 2012), PP. 55-60.
- [3]. Taking EPF Parameter from <u>https://www.epfindia.gov.in/site\_docs/PDFs/MiscPDFs/ContributionRate.pdf</u>
- [4]. ECR TEMPLATE 2.0 and ARREARS TEMPLATE 2.0 available on<u>https:// drive.google.com/ file/d/0BwN9ZAwr4enz VVNUbU43S1ljcVk/view</u>